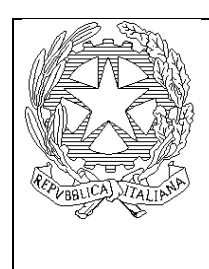

### MINISTERO DELL'ISTRUZIONE, DELL'UNIVERSITA' E DELLA RICERCA *UFFICIO SCOLASTICO REGIONALE DELLA CAMPANIA DIREZIONE DIDATTICA STATALE SCAFATI I* Via S. Antonio Abate 84018 - SCAFATI - Telefono e Fax 0818631737 e-mail: saee16100t@istruzione.it; pec: [saee16100t@pec.istruzione.it:](mailto:saee16100t@pec.istruzione.it) sito web: http://www.1circoloscafati.edu.it C.M. SAEE16100T - C.F. 80033520653

## **REGOLAMENTO**

## **PER L'USO DELLE LIM/MONITOR E DEI PC PORTATILI E FISSI in classe e nei laboratori**

Il presente regolamento disciplina l'utilizzo delle attrezzature presenti all'interno dell'Istituzione scolastica, per le sedi di scuola primaria di Capoluogo, sia nelle aule delle classi che nei laboratori, per quanto concerne l'utilizzo di: **Lavagne Interattive Multimediali (LIM);** 

## **MONITOR TOUCH**

# **Videoproiettore con annesso telecomando e casse audio; Notebooks ;**

DIREZIONE DIDATTICA STATALE - I CIRCOLO-SCAFATI Prot. 0003133 del 30/09/2021 06-09 (Uscita)

al fine di salvaguardarne la funzionalità e l'integrità.

Premesso che le insegnanti si troveranno in classe 5 minuti prima dell'inizio delle lezioni come da contratto di lavoro e regolamento interno; ci si affida al buonsenso e alla responsabilità di chi opera nella scuola (docenti titolari, docenti supplenti) per il corretto funzionamento delle attrezzature elettroniche multimediali teso a preservare e tutelare il patrimonio della Pubblica Amministrazione.

Parimenti, l'utilizzo appieno delle potenzialità offerte dalle soluzioni hardware e software relativamente a dette attrezzature collocate all'interno delle aule scolastiche e/o dei laboratori offrirà un'esperienza didattico ‐ educativa totalmente nuova, al passo con i tempi e in linea con le Indicazioni Nazionali 2012 e la Legge 107/2015.

**1.** Ogni classe, Docenti e Alunni della stessa, nelle loro ore sono nominalmente responsabili, del corretto utilizzo della LIM nel senso che il docente che utilizza la LIM deve ritenersi responsabile del comportamento degli alunni e di eventuali danni provocati alle apparecchiature per cui occorrerà vigilare attentamente sulla loro condotta. I docenti pertanto, durante lo svolgimento delle attività, devono controllare che tutti gli alunni la utilizzino con la massima cura ed in modo appropriato. L'utilizzo improprio delle dotazioni tecnologiche e dei sussidi didattici verrà perseguito nelle forme previste, compreso il risarcimento degli eventuali danni arrecati (opportuno darne adeguata informazione agli alunni ricordando comunque che si priverebbero di un importante strumento didattico).

**2.** L'uso delle LIM da parte degli alunni è consentito esclusivamente per scopi didattici e sempre con la guida di un docente.

**3.** Al fine di evitare tempi morti di accensione e spegnimento tra un'ora e l'altra e/o danni al videoproiettore, è auspicata l'accensione all'inizio e lo spegnimento al termine delle lezioni.

Pertanto sarà compito dei docenti delle prime ore, sempre che intendano utilizzarla, avviare la LIM e del docente dell'ultima ora spegnerla (ovviamente dopo averne concordato l'utilizzo), controllandone la funzionalità e la sua regolare chiusura.

Sia per l'accensione come per lo spegnimento vanno rispettate le procedure previste: per il **videoproiettore occorre aspettare il raffreddamento della lampada** prima di spegnerlo onde provocarne la rottura con impossibilità di ripristino dello stesso.

E' fatto obbligo alle docenti delle classi di:

- **spegnere i dispositivi almeno 10 minuti prima del suono della campanella** avendo cura dei fili di collegamento che vanno opportunamente salvaguardati all'interno del box evitando di danneggiarli/tagliarli.

riporre i portatili nella scatola che sarà ritirata dal collaboratore scolastico

in caso di segnalazione dalla macchina di procedura di aggiornamento in corso, lasciare acceso ed inserire un

messaggio per il collaboratore.

L'uso di pen-drive o hard-disk personale da inserire nel computer è assolutamente vietato. Si ricorra al Drive per condividere o salvare file da utilizzare in classe.

**4.** Per quanto riguarda il computer collegato alla LIM, **è vietato**, sia per gli alunni che per gli insegnanti:

- alterare le configurazioni del desktop;
- installare, modificare, scaricare software se non autorizzati; eventuali modifiche e/o integrazioni alla configurazione della LIM, vanno pertanto concordate con l'A.D.
- compiere operazioni, quali modifiche e/o cancellazioni;
- inserire password per bloccare o disabilitare funzioni o documenti;
- spostare o modificare cartelle altrui;

 lasciare file al di fuori della cartella di classe/materia per cui eventuali lavori di qualsiasi tipo, creati dagli alunni e dagli insegnanti, vanno salvati in un'apposita cartella sul desktop intestata al docente o alla classe che l'ha creata. Tutti i documenti dovranno essere salvati in chiaro, non protetti e non criptati.

**5.** Ogni docente è tenuto a verificare all'inizio della sua sessione di lavoro che le attrezzature da utilizzare siano funzionanti e in ordine. In caso di problemi, questi devono essere comunicati all'A.D.

Anche nel caso si verificassero problemi tecnici durante l'uso dell'attrezzatura, i docenti sono tenuti a comunicarlo all'A.D.per il ripristino della funzionalità dell'attrezzatura (con l'intervento dei tecnici).

**6.** E' vietato l'uso della rete internet (e-mail, forum, chat, blog, siti vari...) per scopi non legati a studio o attività didattica

**7.** I docenti potranno rivolgersi all'AD per problematiche tecniche riscontrate.

Il presente regolamento sarà pubblicato al sito. E' imperativo per gli utenti dei devices, osservarlo, illustrarlo e richiamarlo agli alunni al verificarsi di comportamenti non conformi alle regole stabilite.

> *Il Dirigente Scolastico Dott.ssa Maria d'Esposito Firma autografa omessa ai sensi dell'art.3 D.lgs 39/93*